## 2022-LinearAlgebraII-minitest-confirmation.ipynb

Download this notebook in HTML

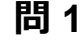

3×3 Matrix{Int64}: 13 -1 1 3 9 3

Out [16]:

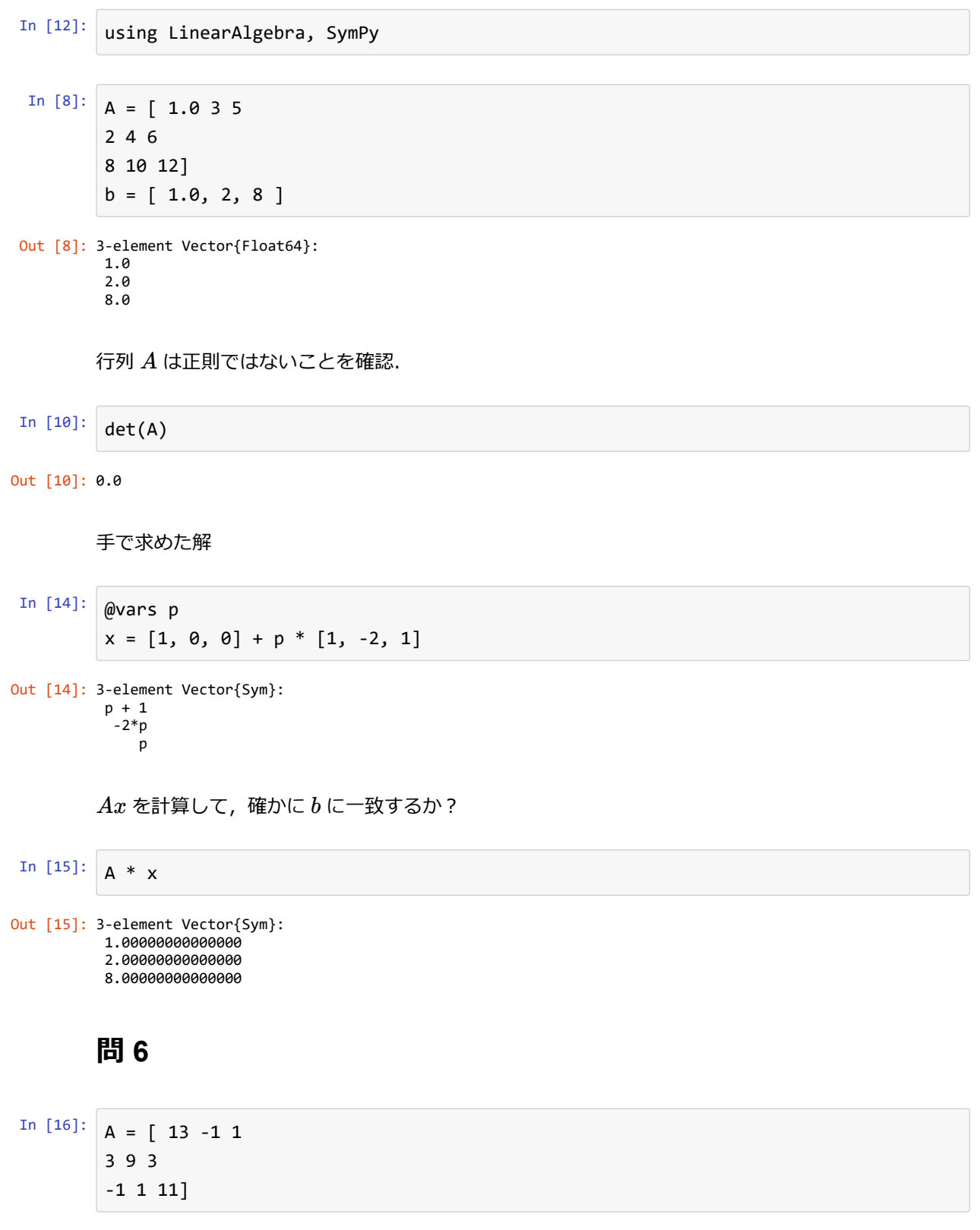

固有値 12 に対する固有ベクトルは平⾯中の2ベクトルなので⼀意性は無い.そこで確認. **問 8** とか桁数がひどいことになって通常計算だと値が正しくないので,多倍⻑計算を⽤いる. Julia による計算 -1 1 11 eigen(A) In [18]: Eigen{Float64, Float64, Matrix{Float64}, Vector{Float64}} values: 3-element Vector{Float64}: 9.000000000000005 11.999999999999998 12.0 vectors: 3×3 Matrix{Float64}: -0.301511 0.784465 0.22126 -0.904534 0.588348 0.791279 0.301511 -0.196116 0.570019 Out [18]: v2, v3 = [ 1, 1, 0 ], [-1, 0, 1] In [19]: Out [19]: ([1, 1, 0], [-1, 0, 1]) A \* v2 In [21]: 3-element Vector{Int64}: 12 12 0 Out [21]: A \* v3 In [22]: 3-element Vector{Int64}: -12 0 12 Out [22]: 3100 A = [ big(5) -1 2 2 ] In [30]: 2×2 Matrix{BigInt}: 5 -1 2 2 Out [30]: R8 = A^(100) In [33]: 2×2 Matrix{BigInt}: 3213876088517465173563192173351288743914640366292883563080751 … -1606938044258474898021230081010126141392437372510090727779375 3213876088516949796042460162020252282784874745020181455558750 -1606938044257959520500498069679089680262671751237388620257374 Out [33]: a3, a4 = big(3)^100, big(4)^100 In [29]: (515377520732011331036461129765621272702107522001, 1606938044258990275541962092341162602522202993782792835301376) Out [29]:

手で求めた解

引き算してみて差を見てみる. 完璧. **問 9**  $P^{-1}AP$  を計算して,対角成分が 9, 12, 12 の対角行列になれば OK. **問 10** Julia で計算した exp(*A*) In  $[34]$ :  $B = a4 * [2 -1]$  $2 -1$  ] + a3 \* [ -1 1 -2 2 ] Out [34]: 2×2 Matrix{BigInt}: 3213876088517465173563192173351288743914640366292883563080751 … -1606938044258474898021230081010126141392437372510090727779375 3213876088516949796042460162020252282784874745020181455558750 -1606938044257959520500498069679089680262671751237388620257374 In [35]:  $R8 - B$ Out [35]: 2×2 Matrix{BigInt}: 0 0 0 0 In  $[36]$ :  $A = [13 -11]$ 3 9 3 -1 1 11] 3×3 Matrix{Int64}: Out [36]: 13 -1 1 3 9 3 -1 1 11 In  $[37]$ :  $P = [-1 \ 1 \ -1]$  $-3$  1 0 1 0 1] 3×3 Matrix{Int64}: Out [37]: -1 1 -1 -3 1 0 1 0 1 In [38]:  $inv(P) * A * P$ 3×3 Matrix{Float64}: Out [38]: 9.0 -8.88178e-16 0.0 0.0 12.0 -1.77636e-15  $1.77636e-15$  0.0 12.0 In [39]:  $\begin{vmatrix} As = exp(A) \end{vmatrix}$ 

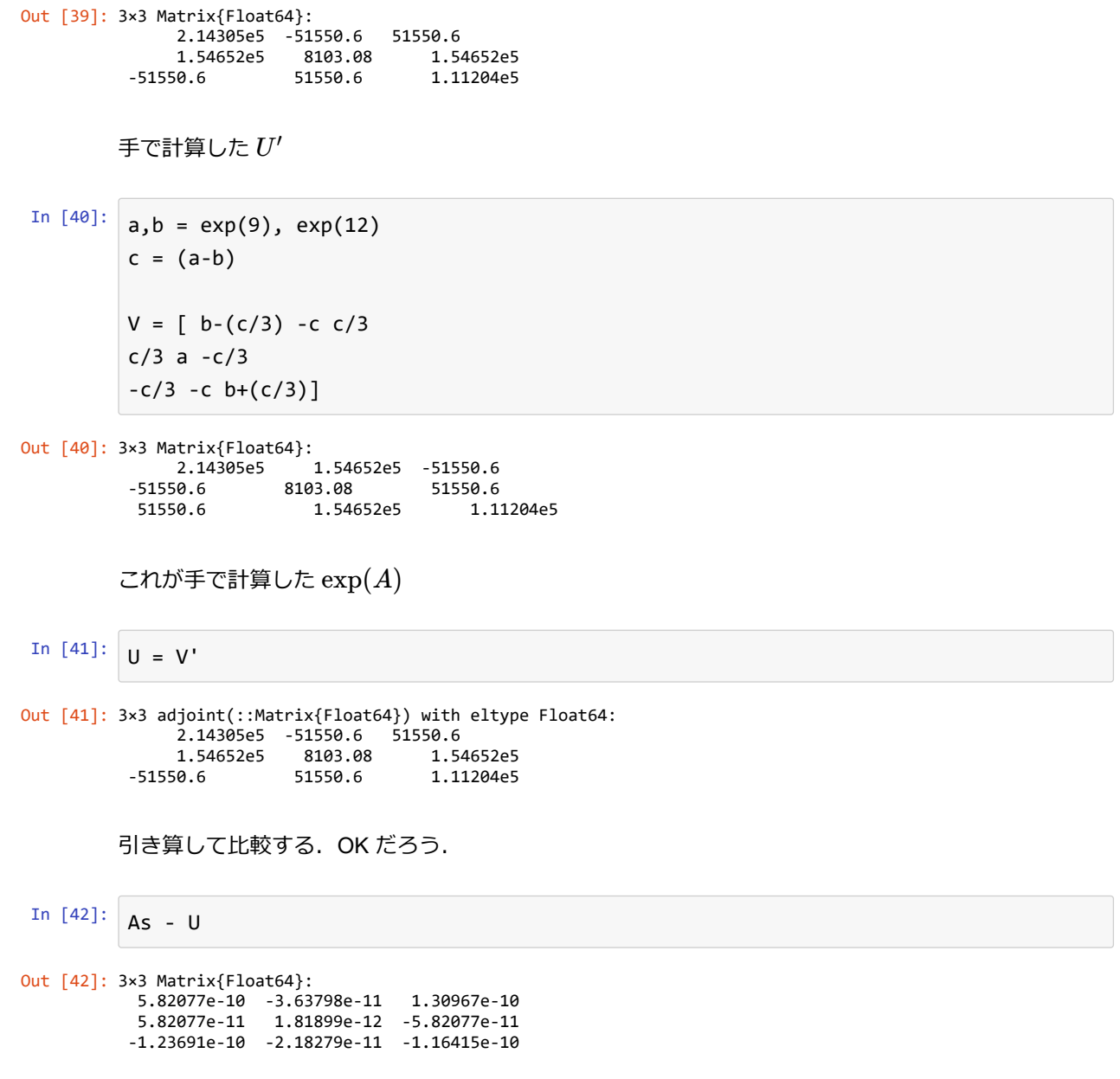

*Hey there! If you have any feedback for this tool - issues, ideas for improvement, or you want to just tell me about your use case for this, I'd love to know. [E-mail me](mailto:ondrej.kokes@gmail.com) or [tweet at me.](https://twitter.com/pndrej)*